Wiki Wiki Web Wiki Wiki Wiki Wiki Wiki Wiki Wiki Wiki Wiki Wiki Wiki wiki wiki the wiki that the wiki the wiki the wiki that the wiki the wiki the wiki that the wiki the wiki the wiki that the wiki the wiki the wiki that the wiki the wiki the wiki that the wiki the wiki the wiki that wiki t Wiki Wiki **Web** Web Wiki Wiki HTML HTML HTML Wiki

**3**

# CD-ROM Wiki "YukiWiki" YukiWiki Windows **Number 2018**

Wiki

Wiki

## **Wiki Wiki Wiki**

 $HTML$ 

## **I Wiki** I Wiki **1 Wiki 2 Wiki Wiki** Wiki 1 "YukiWiki" Windows **3 YukiWiki 4 YukiWiki 5 YukiWiki 6 YukiWiki Wiki Wiki** Extending the Wiki Research Wiki **7 Wiki 8 Wiki**

**2 Wiki**

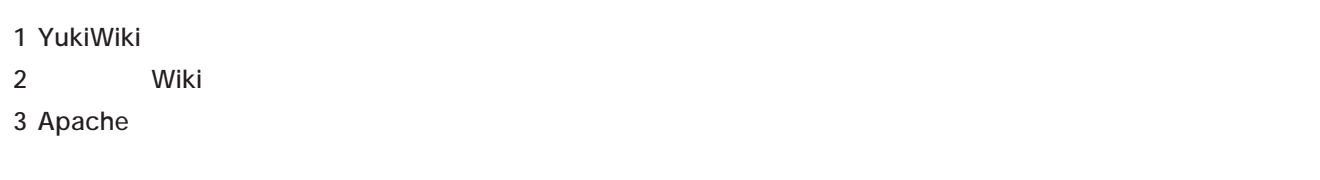

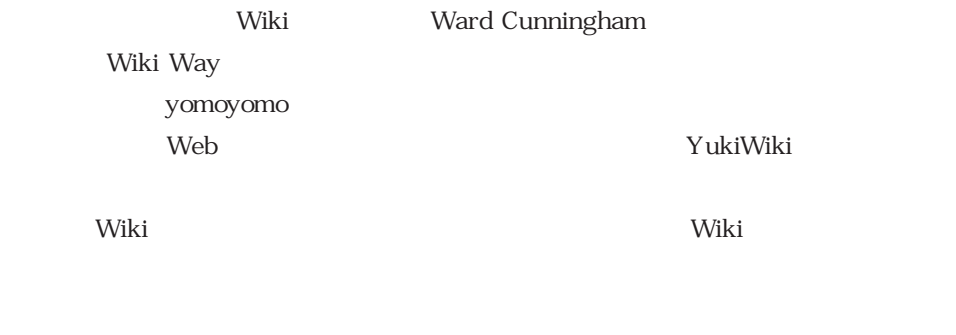

 $2$  Web

2004年3

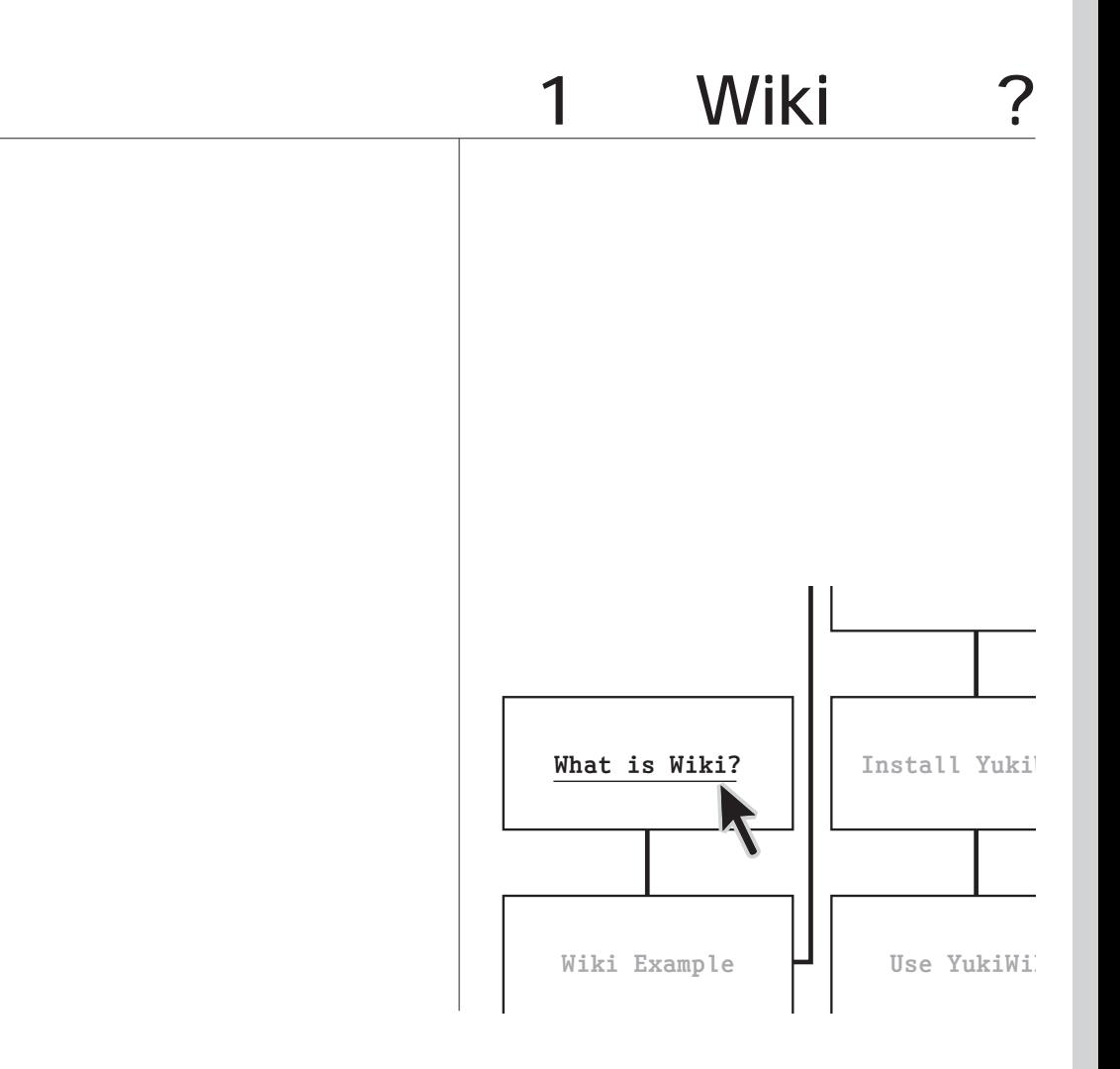

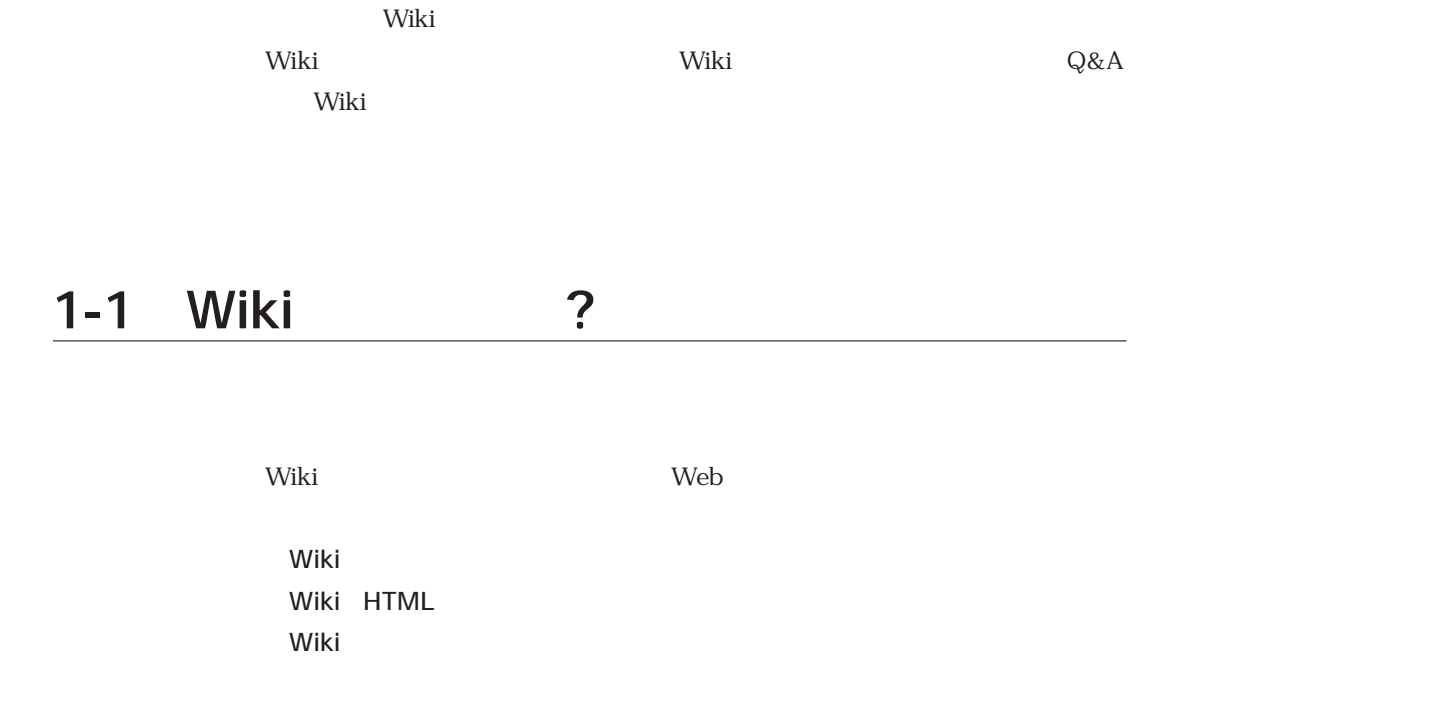

### **1-1-1 Wiki**

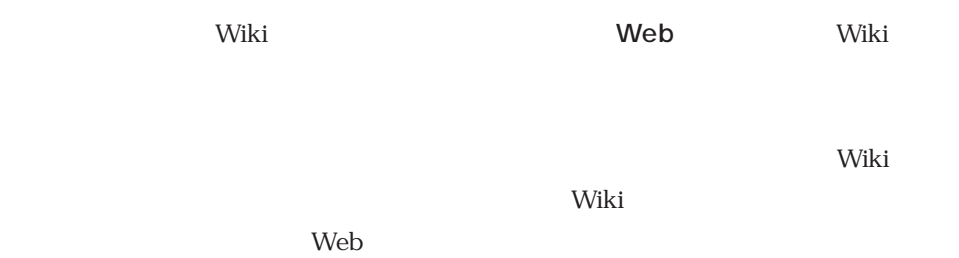

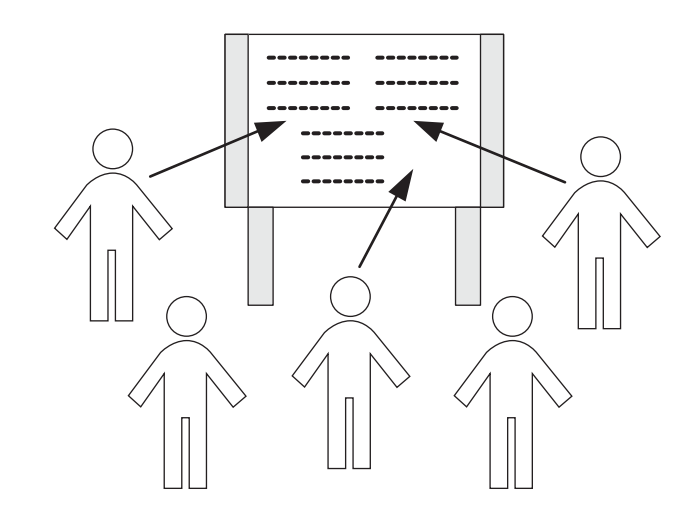

Wiki

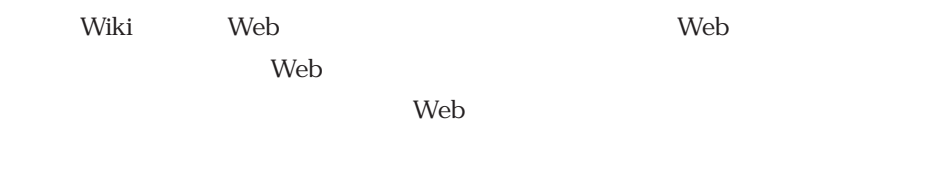

Web

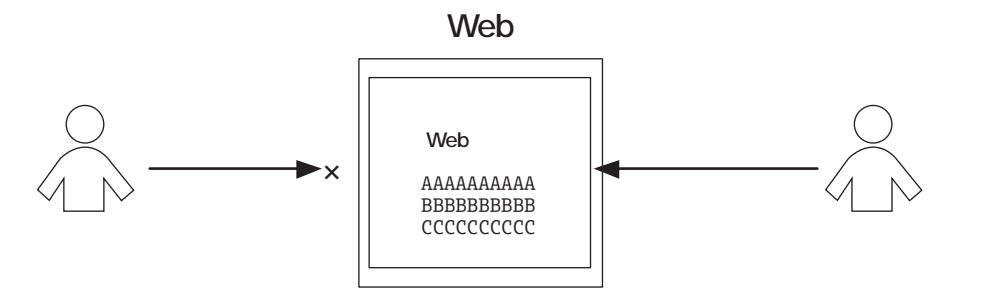

Web

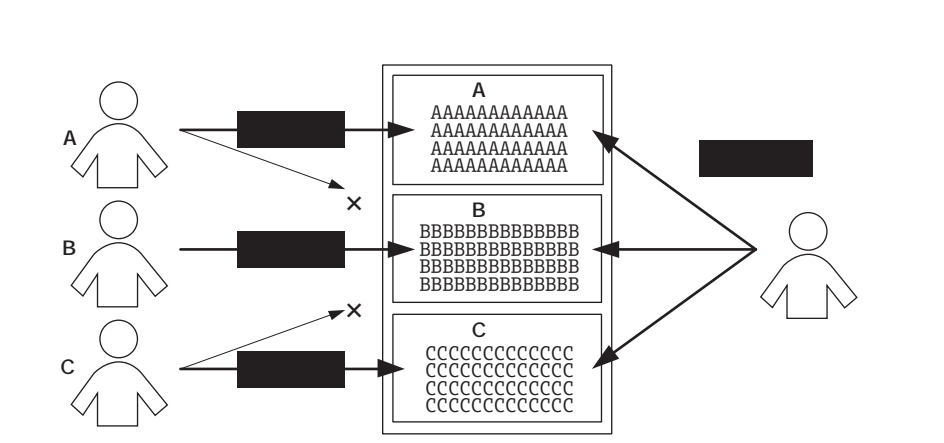

**ユーザA**

**ユーザB**

**ユーザC**

wiki Web Wiki

**Wiki**

XXXXXXXXX<br>XXXXXXXXXX<br>XXXXXXXXXX

**ユーザAのコメント**  AAAAAAAAAAAA

**ユーザBのコメント**  BBBBBBBBBBBBBB

**ユーザCのコメント**  CCCCCCCCCCCCC

**×** 

**×** 

**×** 

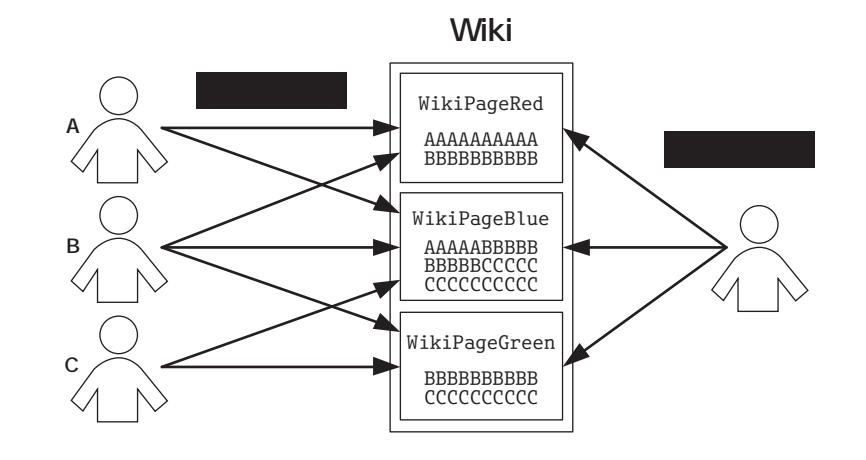

Web

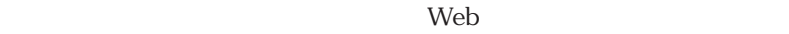

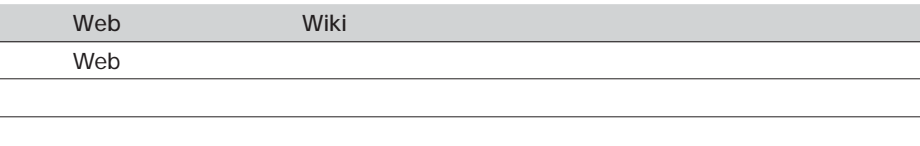

Wiki të veriut të veriut të veriut të veriut të veriut të veriut të veriut të veriut të veriut të veriut të ve

#### **1-1-2 Wiki HTML**

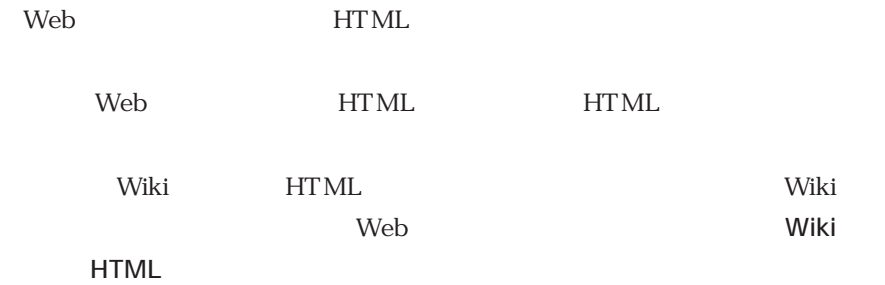

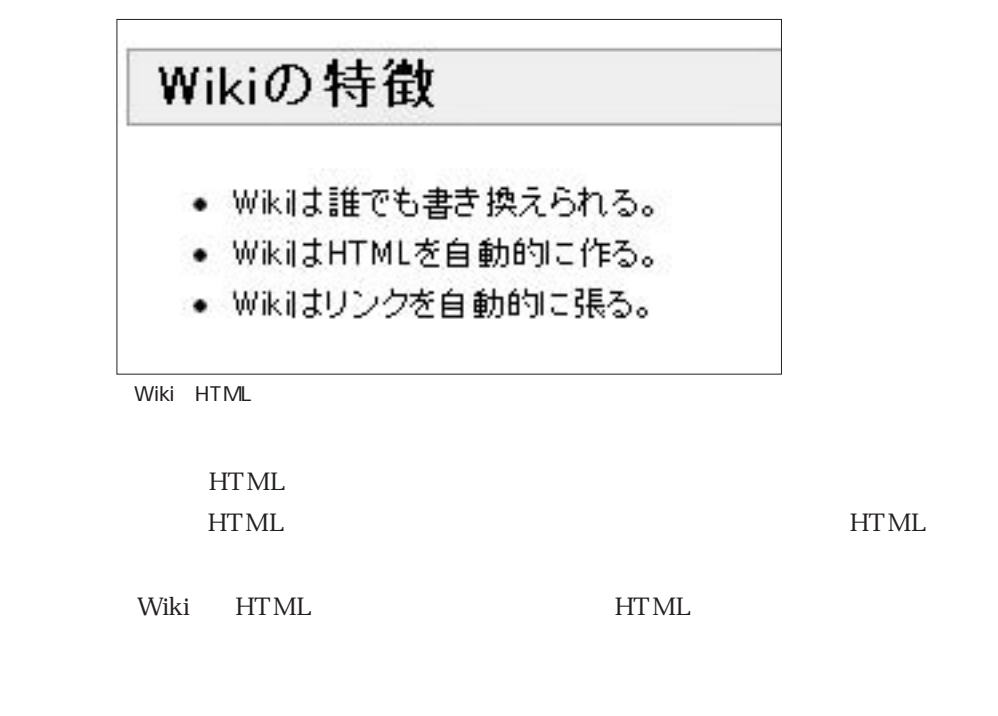

### **1-1-3 Wiki**

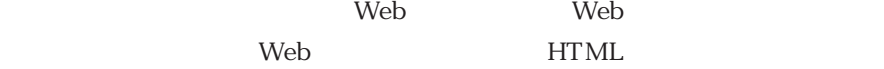

**Wiki URL**

**http://www.yahoo.co.jp/**

Wiki

**<a href="http://www.yahoo.co.jp/">http://www. yahoo.co.jp/</a>**

 $HTML$ 

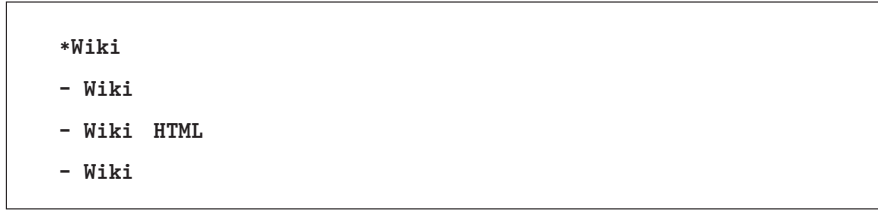

**-**

Wiki Web

**\***

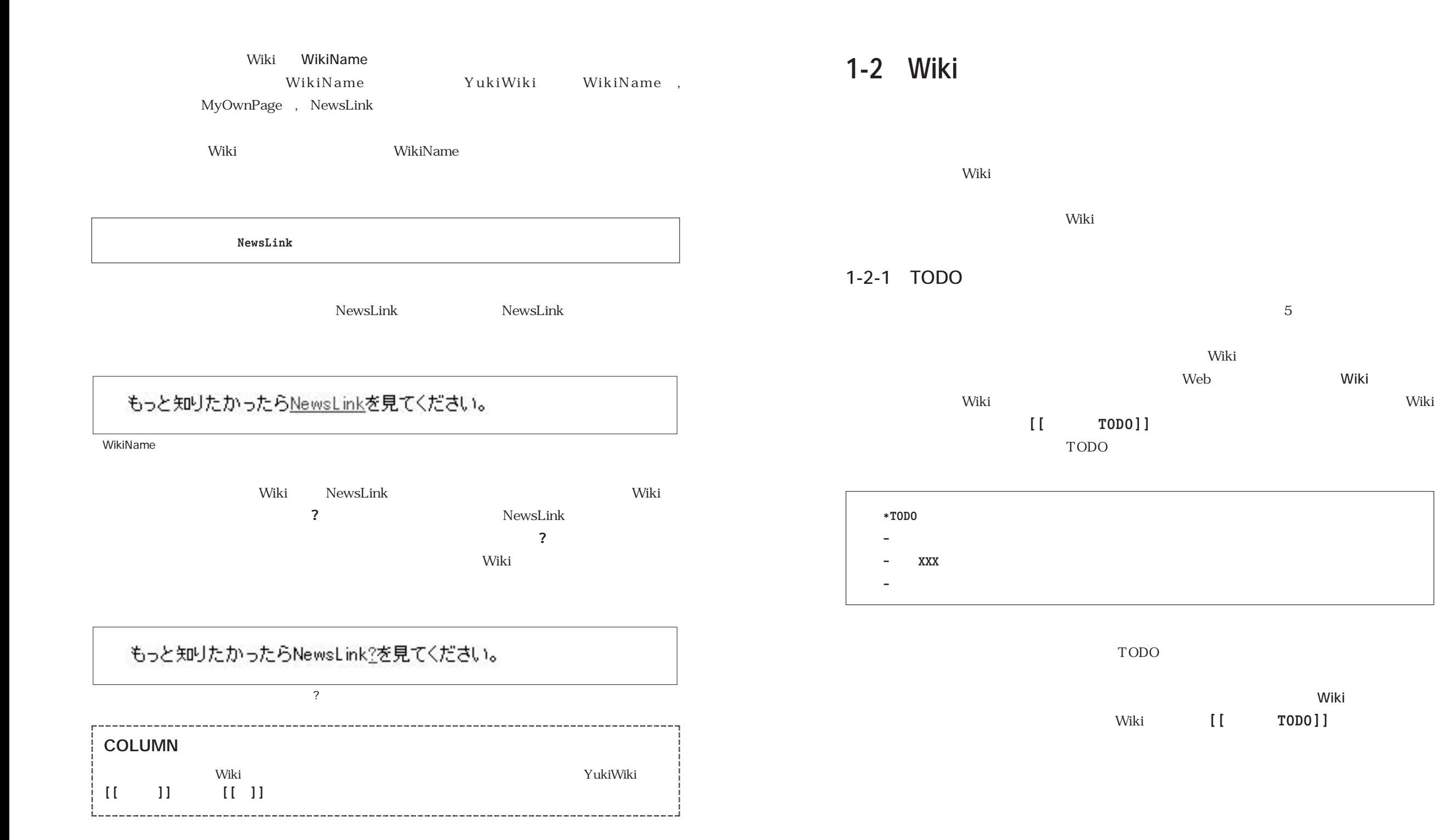

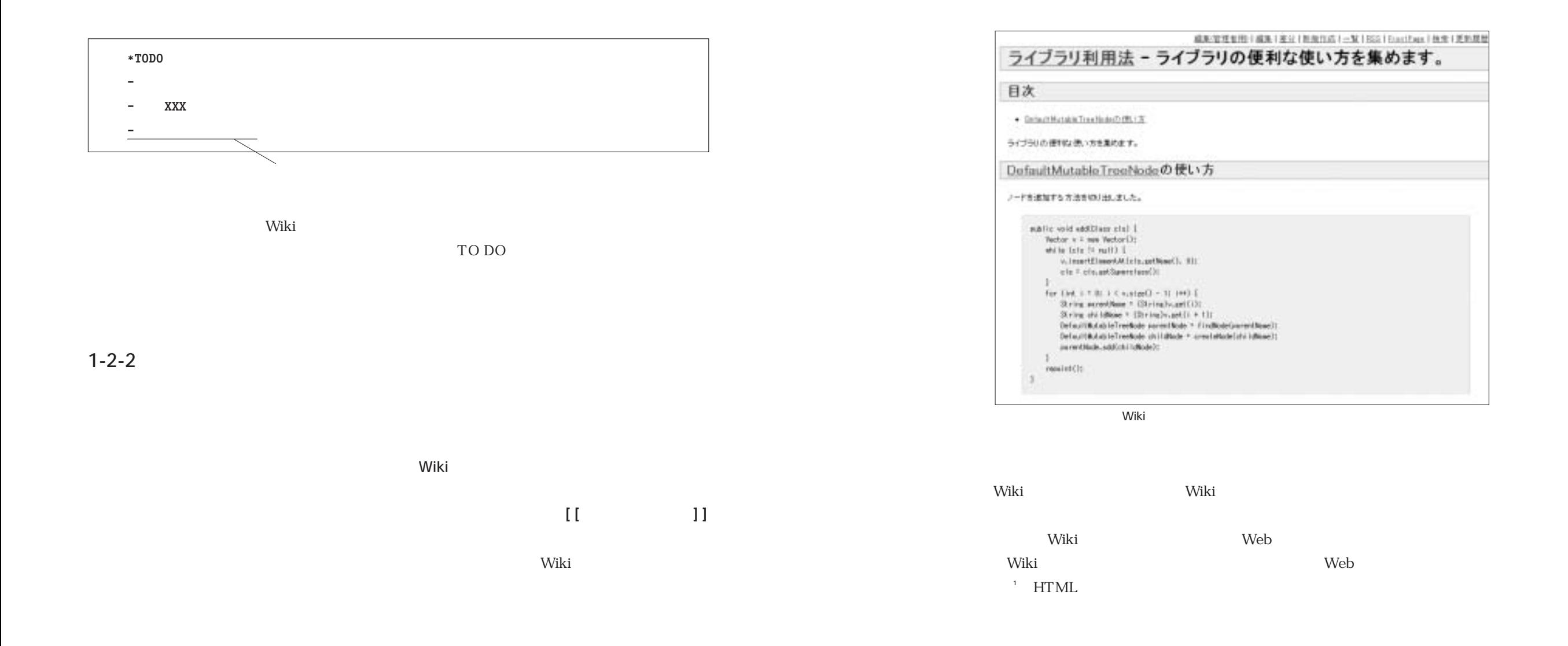

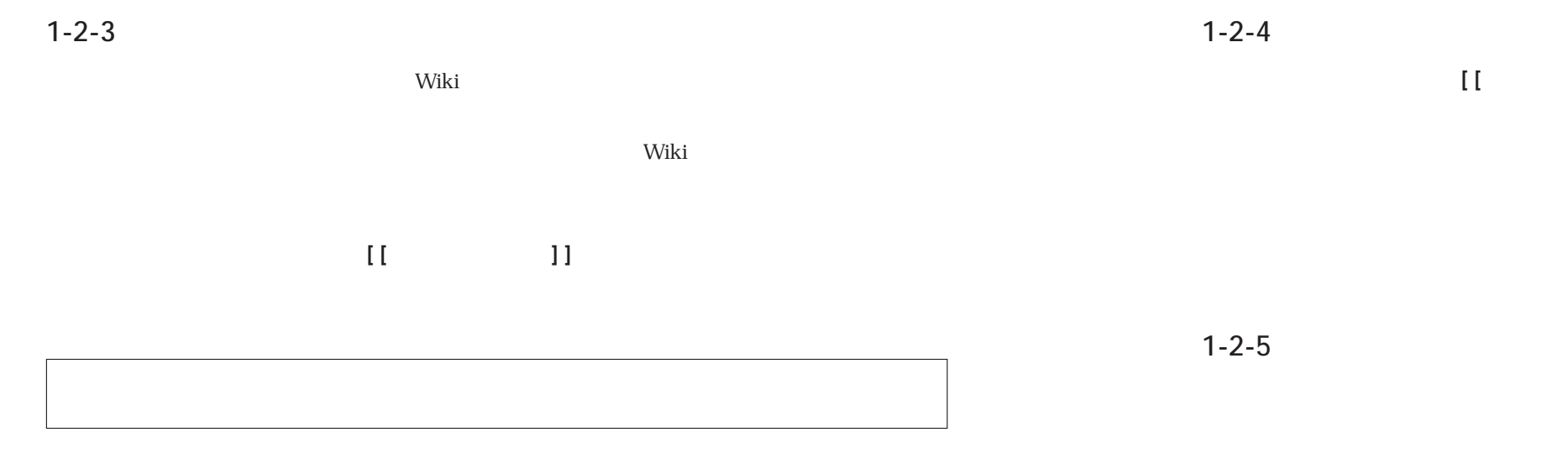

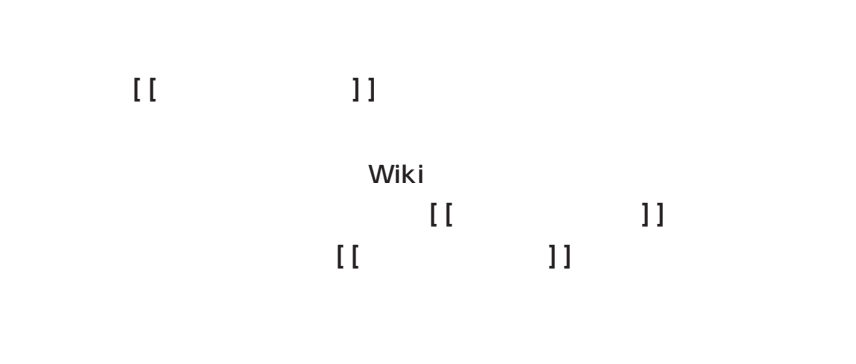

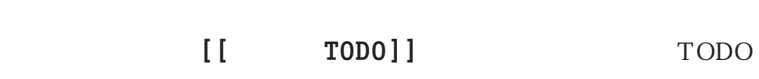

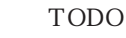

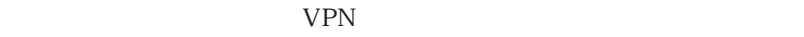

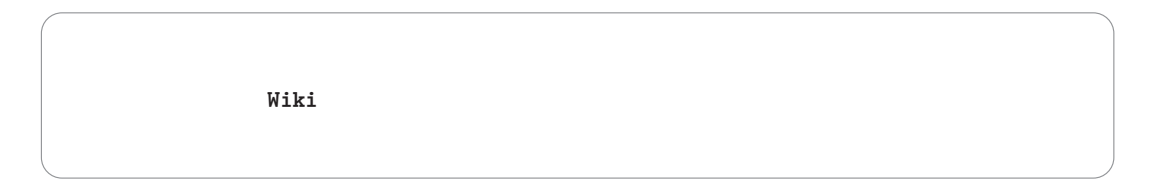

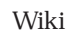

 $\sim$  2 3

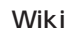

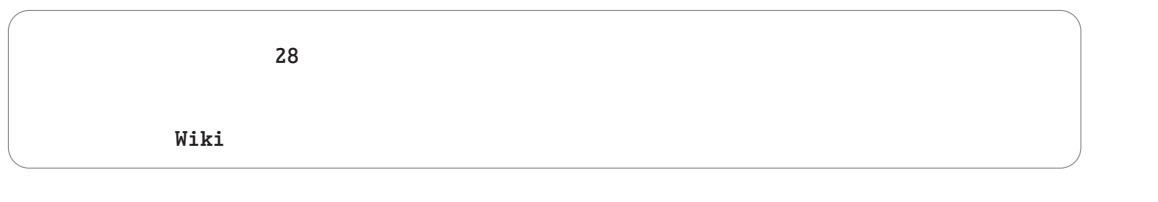

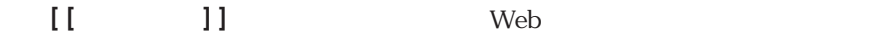

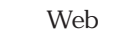

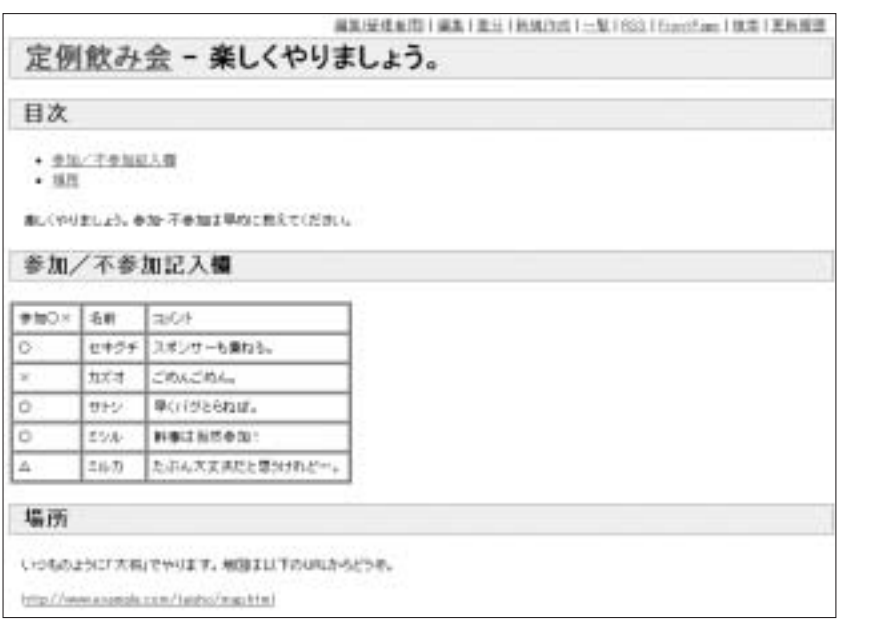

Wiki Wiki

**1-3 Wiki Q&A**

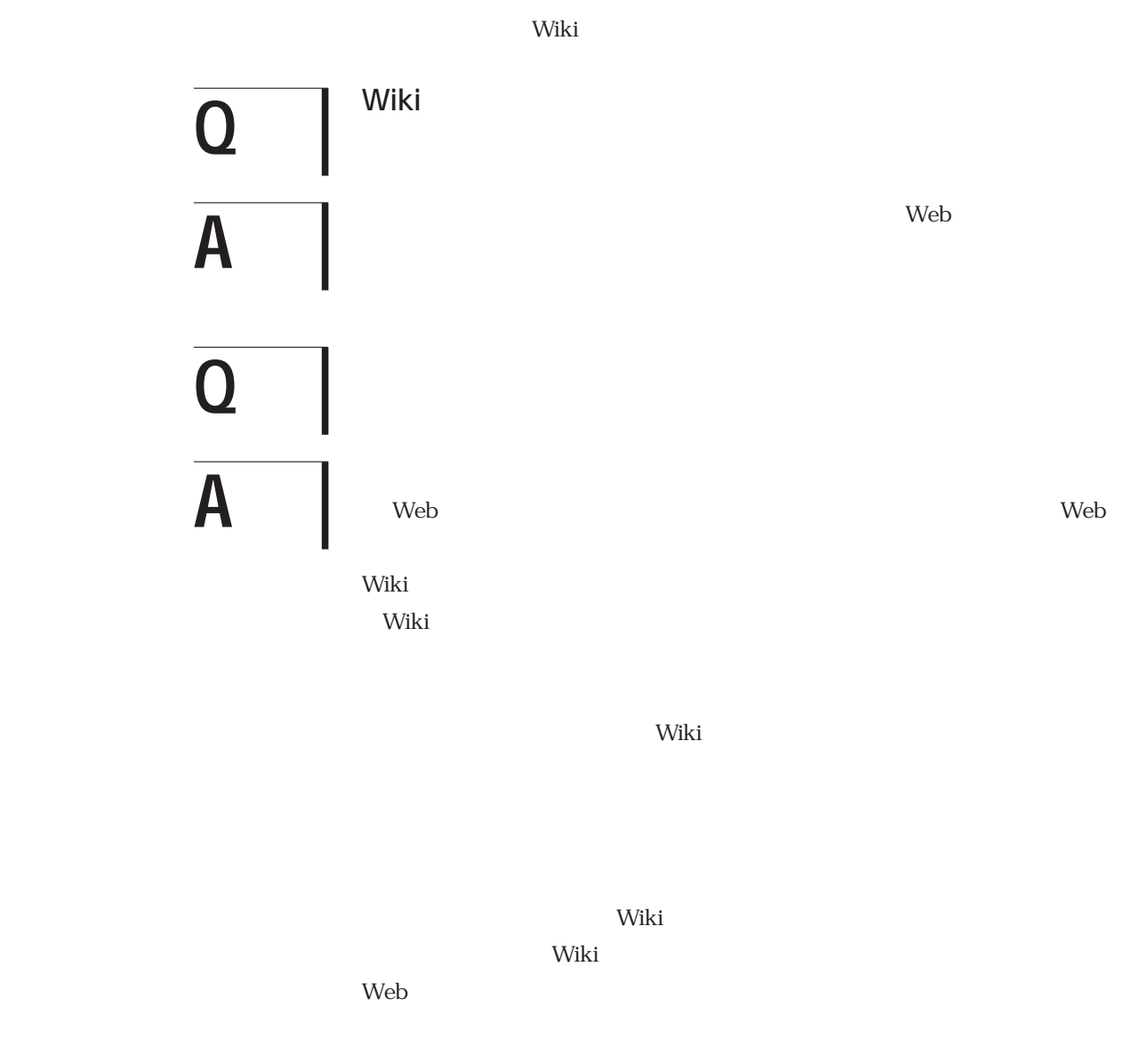

**1-2-6**

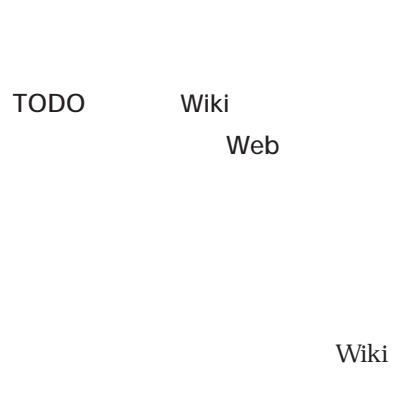

**Wiki**

録3 Apache

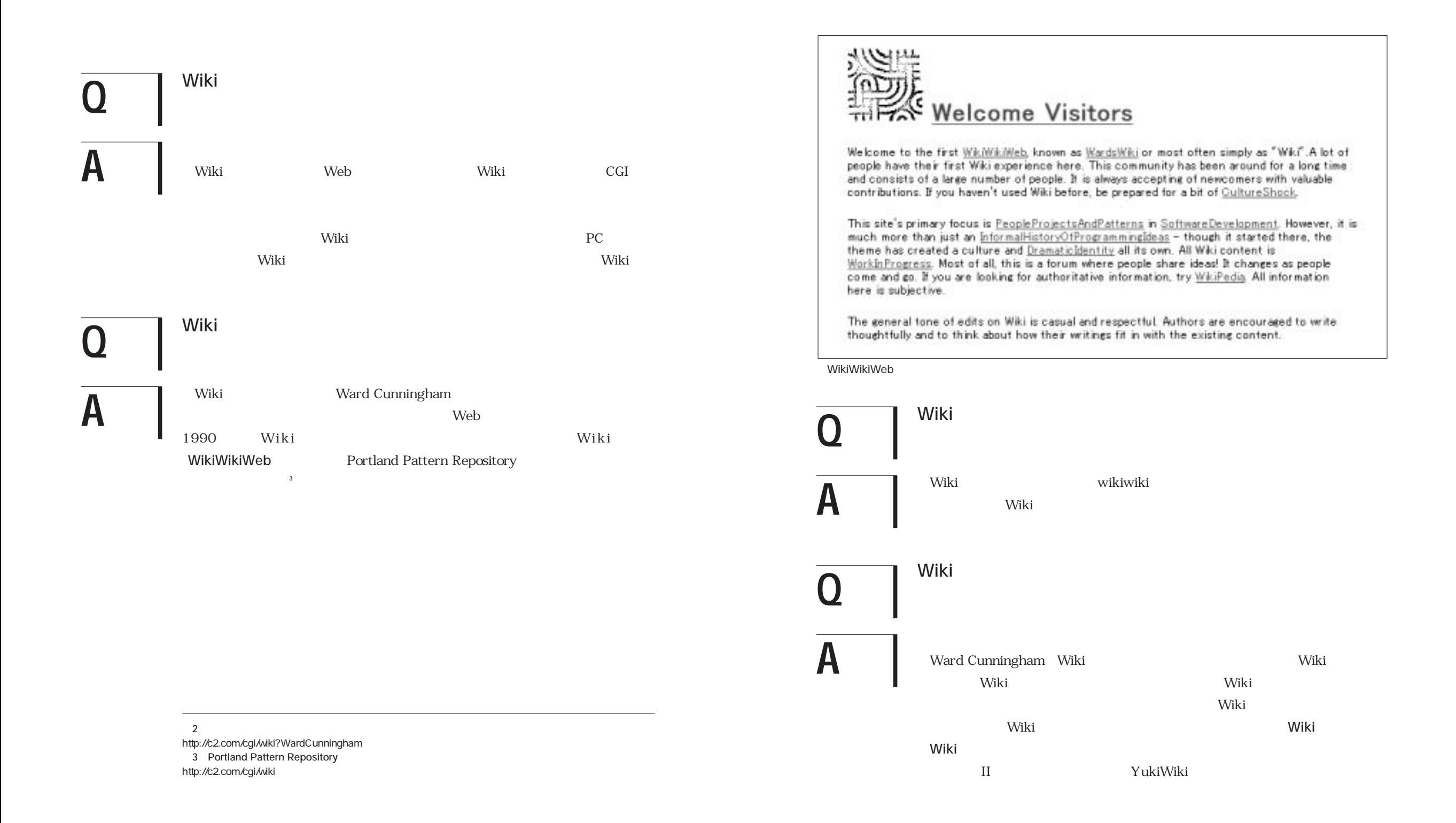

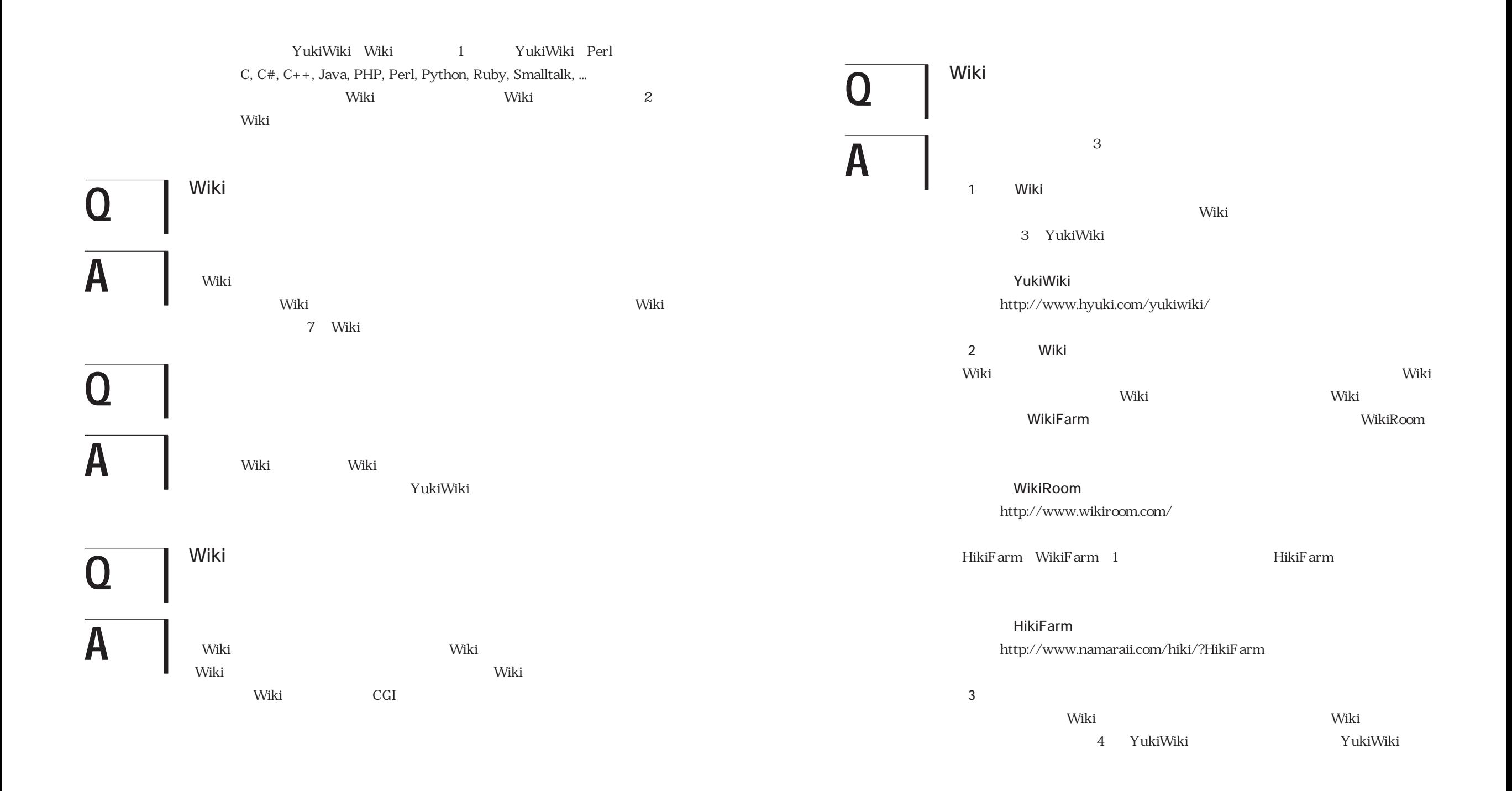

Wiki Wiki

**Web**

Wiki

Wiki